## **BAB III**

# **METODOLOGI PENELITIAN**

## **A. Tempat Dan Waktu Penelitian**

## **1. Tempat Penelitian**

 Penelitian dilakukan di MA Daar Et-Taqwa Cigodeg Kecamatan Petir Kabupaten Serang-Banten, pada tahun ajaran 2020/2021. Penulis melakukan penelitian di sekolah tersebut dengan alasan:

- 1. Terdapat masalah sehingga penulis tertarik untuk meneliti hal tersebut.
- 2. Lokasi dekat dengan tempat tinggal penulis.
- 3. Sepengetahuan penulis belum ada yang meneliti.
- 4. Adanya izin dan kemudahan untuk diteliti.

## **2. Waktu Penelitian**

Adapun pelaksanaan penelitian akan dijelaskan dalam tabel di bawah ini:

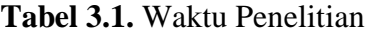

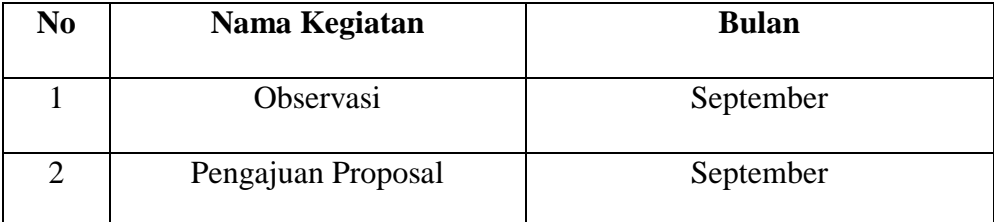

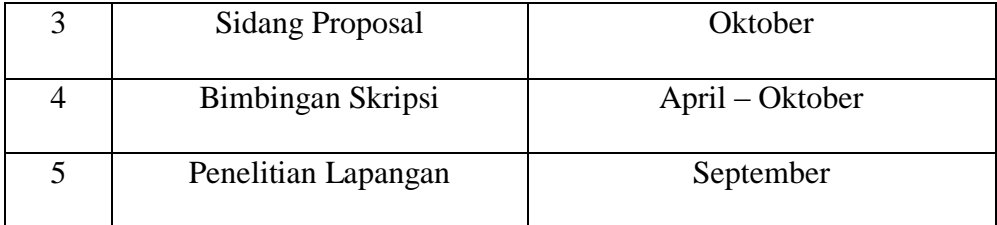

#### **B. Metode Penelitian**

 Metode yang digunakan dalam penelitian ini adalah menggunakan pendekatan kuantitatif yang diselesaikan dengan metode deskriptif analisis yaitu suatu cara untuk memecahkan masalah yang aktual dengan jalan mengumpulkan, mengklasifikasi, menganalisis, dan menginterpretasikan dari data yang diperoleh. Dalam penelitian ini, penulis hanya menjelaskan atau mendeskripsikan tentang pengaruh dari interaksi guru terhadap minat belajar siswa pada mata pelajaran Al-Qur"an Hadits survey terhadap siswa/i di MA Daar Et-Taqwa Cigodeg Kecamatan Petir Kebupaten Serang-Banten berdasarkan dari data yang diperoleh dari hasil penelitian.

### **C. Populasi Dan Sampel**

### **1. Populasi**

 Populasi adalah keseluruhan (universum) dari objek penelitian yang dapat berupa manusia, hewan, tumbuh-tumbuhan, udara, gejala,

nilai, peristiwa, sikap hidup dan sebagainya. Sehingga objek-objek ini dapat menjadi sumber data penelitian.<sup>1</sup>

populasi penelitian ini adalah siswa dan siswi di MA Daar Et-Taqwa Cigodeg Kecamatan Petir Kabupaten Serang-Banten, yang berjumlah 120 siswa.

#### **2. Sampel**

 $\overline{a}$ 

 Sampel adalah suatu prosedur pengambilan data dimana hanya sebagian populasi saja yang diambil dan dipergunakan untuk menentukan sifat serta ciri yang dikehendaki dari suatu populasi.<sup>2</sup>

 Adapun teknik pengambilan sampel pada penelitian ini menggunakan teknik populasi yang berdasarkan pendapat suharsimi arikunto yaitu: "apabila subyeknya kurang dari 100, maka lebih baik diambil semua sehingga penelitiannya merupakan penelitian populasi. Tetapi, jika jumlah subyeknya lebih besar, dapat diambil antara 10-15% atau 20-25% atau lebih.<sup>3</sup> Pengambilan sampel dalam penelitian ini adalah siswa/i kelas X, XI, dan XII Madrasah Aliyah, adapun sampel yang diambil dalam penelitian ini adalah 25% dari populasi penelitian  $120 \times 25\% = 30$  siswa.

<sup>&</sup>lt;sup>1</sup> Syofian Siregar, *"Metode Penelitian Kuantitatif"* (Jakarta: Kencana, 2017), 30.

<sup>2</sup> Syofian Siregar, *"Metode Penelitian Kuantitatif"* (Jakarta: Kencana, 2017), 30.

<sup>3</sup> Suharsimi Arikunto, *"Prosedur Penelitian, Suatu Pendekatan Praktis"* (Jakarta: Rineka Cipta, 2002), 134.

 Penelitian ini dilakukan secara random atau acak. Sampel random sampling adalah pengambilan anggota sampel dari populasi dilakukan secara acak tanpa memperhatikan strata yang ada dalam populasi itu.<sup>4</sup>

#### **D. Variabel Penelitian**

 Penelitian ini memuat dua variabel yaitu variabel (X) Pengaruh Interaksi Guru Dengan Siswa dan variabel (Y) Minat Belajar Siswa.

## **1. Variabel (X) Pengaruh Interaksi Guru**

a. Definisi Konseptual

 Interaksi guru dengan siswa ialah suatu hubungan antara guru dengan siswa berupa komunikasi yang terjalin diantara keduanya selama proses pembelajaran, sehingga diharapkan dapat mencapai tujuan pembelajaran dan dapat menunjang kelancaran proses pembelajaran.

b. Definisi Operasional

 $\overline{a}$ 

 Interaksi guru dengan siswa dalam pembelajaran merupakan kunci dari suksesnya proses pembelajaran tersebut. Maka dari itu, untuk mengukur interaksi belajar mengajar terdapat ciri-ciri

<sup>4</sup> Sugiyono, *"Metode Penelitian Kuantitatif, Kualitatif Dan R & D"* (Bandung: Alfabeta, 2015), 82.

interaksi guru dengan siswa atau interaksi belajar mengajar yaitu; interaksi belajar mengajar memiliki tujuan,; ada suatu prosedur (jalannya interaksi yang direncana),; ditandai dengan satu penggarapan materi yang khusus,; ditandai dengan adanya aktivitas siswa,; guru berperan sebagai pembimbing,; didalam interaksi belajar mengajar membutuhkan disiplin,; ada batas waktu dan; adanya evaluasi dari seluruh kegiatan.

## **2. Variabel (Y) Minat Belajar Siswa**

a. Definisi Konseptual

 Minat belajar ialah suatu ketertarikan siswa terhadap suatu pelajaran tertentu yang akan memotivasi siswa itu untuk mencurahkan perhatian lebih pada pelajaran tersebut dan ia akan berusaha semaksimal mungkin untuk menguasainya.

b. Definisi Operasional

 Minat belajar menjadi salah satu faktor yang sangat penting dalam pelaksanaan pembelajaran di kelas. Maka dari itu, untuk mengukur minat belajar siswa, kita harus mengetahui ciri-ciri minat belajar, yaitu ketertarikan untuk belajar, perhatian dalam belajar, motivasi belajar dan pengetahuan yang luas tentang pelajaran tersebut.

# **E. Instrumen Penelitian**

**Tabel 3.2.** Kisi-Kisi Instrumen Variabel X (Interaksi Guru Dengan

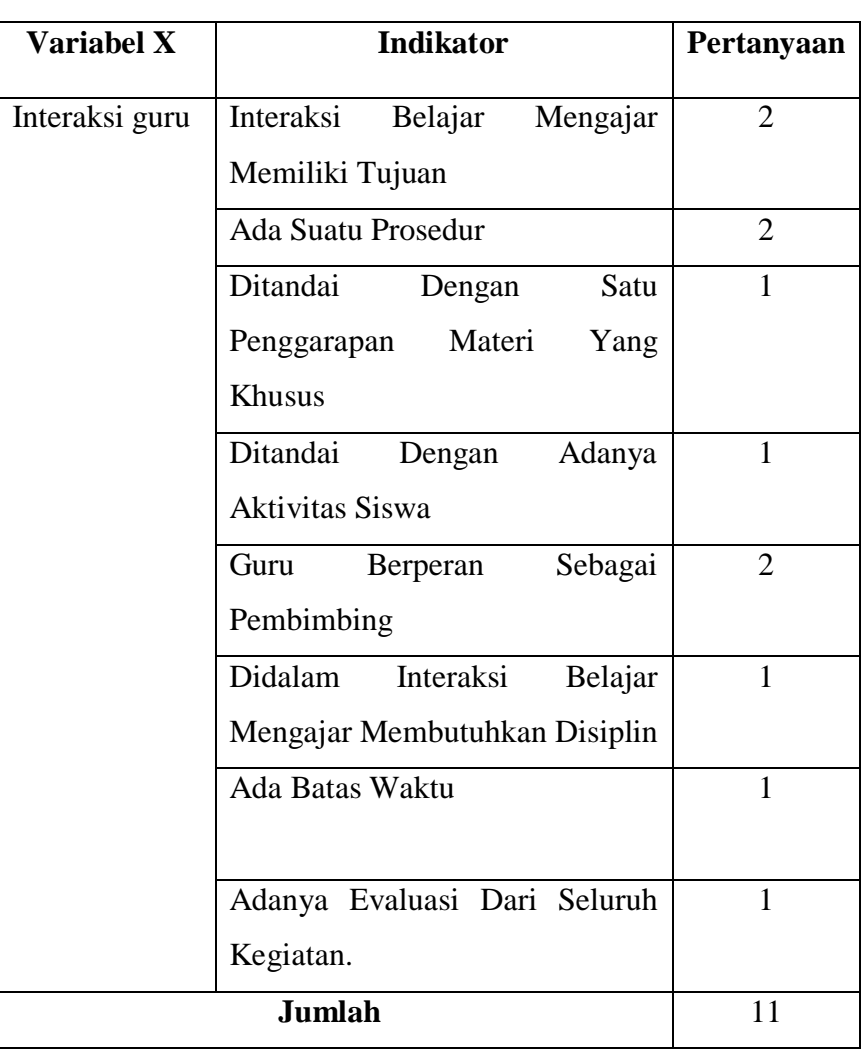

# Siswa)

| Variabel Y    | <b>Indikator</b>           | <b>Item Pertanyaan</b> |  |  |
|---------------|----------------------------|------------------------|--|--|
| Minat Belajar | Ketertarikan Untuk Belajar | 3                      |  |  |
|               | Perhatian Dalam Belajar    | $\overline{4}$         |  |  |
|               | Motivasi Belajar           | 3                      |  |  |
|               | Pengetahuan Yang<br>Luas   | 3                      |  |  |
|               | Pelajaran<br>Tentang       |                        |  |  |
|               | Tersebut.                  |                        |  |  |
|               |                            |                        |  |  |
|               | 13                         |                        |  |  |

**Tabel III.3** Kisi-Kisi Instrument Variabel Y (Minat Belajar Siswa)

# **F. Teknik Pengumpulan Data**

 Langkah-langkah yang digunakan penulis dalam pengumpulan data adalah:

## **1. Observasi**

 Teknik observasi dilakukan di MA Daar Et-Taqwa Cigodeg Kecamatan Petir Kabupaten Serang. Ketika observasi, penulis bertemu dengan guru pengampu mata pelajaran Al-Qur"an Hadits dan siswa/i kelas XI MA Daar Et-Taqwa. Teknik observasi dilakukan penulis untuk melihat langsung kenyataan-kenyataan dilokasi penelitian.

#### **2. Wawancara**

Dalam teknik wawancara ini penulis akan melakukan tanya jawab dengan kepala sekolah dan guru untuk memperoleh informasi tentang interaksi guru dan minat belajar siswa pada mata pelajaran Al-Qur"an Hadits.

## **3. Angket**

 $\overline{a}$ 

 Angket yang digunakan penelitian ini adalah angket tertutup. Yaitu sejumlah pertanyaan atau pernyataan telah disediakan dengan beberapa kemungkinan jawaban dan responden tinggal memilih jawaban yang paling tepat.<sup>5</sup>

 Metode ini digunakan untuk memperoleh data tentang pengaruh interaksi guru terhadap minat belajar siswa pada mata pelajaran Al-Qur"an Hadits di MA Daar Et-Taqwa Cigodeg, kabupaten serang. Angket ini diberikan kepada siswa kelas X, XI dan XII di MA Daar Et-Taqwa Cigodeg.

<sup>&</sup>lt;sup>5</sup> Ajat Rukajat, "*Pendekatan Penelitian* <sup>Kuantitatif</sup>", (Yogyakarta: Cv Budi Utama, 2018), 142.

#### **G. Teknik Analisis Data**

 Kegiatan yang dilakukan penulis sebelum menganalisis data yaitu: penyebaran angket dan pengumpulan angket, sedangkan analisis data dilakukan penulis setelah data dari seluruh responden atau sumber data lain terkumpul. Kegiatan dalam analisis data ialah: mengelompokan data berdasarkan variabel dan jenis responden, mentabulasi data berdasarkan variabel dan seluruh responden, menyajikan data tiap variabel yang diteliti, melakukan perhitungan untuk menjawab rumusan masalah, dan melakukan perhitungan untuk menguji hipotesis yang telah diajukan. Adapun langkah-langkahnya adalah sebagai berikut:

1. Kualifikasi Data

 Data hasil penyebaran angket sebelum dianalisis terlebih dahulu dikualifikasikan dengan Skala Likert yaitu sebagai berikut:

| No. | <b>Pilihan Responden</b> | <b>Skor</b> |  |
|-----|--------------------------|-------------|--|
|     | <b>Jawaban</b>           | Kode        |  |
|     | Sangat Setuju            | <b>SS</b>   |  |
| 2   | Setuju                   | S           |  |
| 3   | Kurang Setuju            | <b>KS</b>   |  |
|     | Tidak Setuju             | <b>TS</b>   |  |
| 5   | Sangat Tidak Setuju      | <b>STS</b>  |  |

**Tabel 3.4.** Alternatif Jawaban Berdasarkan Skala Likert

2. Menentukan Rentang kelas

 $R = \text{nilai tertinggi} - \text{nilai terendah}$ 

Keterangan:

R : Range/Rentang

3. Menentukan jumlah kelas

 $K = 1 + 3,3 \log n$ 

Keterangan:

- K : Banyaknya kelas
- N : Banyaknya data
- 3,3 : Bilangan konstanta.<sup>6</sup>
- 4. Menentukan panjang kelas

$$
\mathbf{P} = \frac{R}{K}
$$

 $\overline{a}$ 

Keterangan:

- P : Panjang kelas
- R : Rentang
- K : Banyak kelas
- 5. Membuat tabel distribusi frekuensi masing-masing variabel
- 6. Menghitung standar deviasi

<sup>6</sup> Ine I, Amiran Yousda, *"Penelitian Statistic Pendidikan"* (Jakarta: Bumi Aksara, 1993), 165.

$$
SD = \sqrt{\frac{\sum Fxi}{n} - \frac{(\sum Fxi)^2}{n}}
$$

Keterangan:

SD: Standar Deviasi

 $\sum Fxi$ : Jumlah hasil perkalian antara frekuensi masing-masing dan dengan deviasi skor yang telah ditentukan

 $n:$  Banyaknya Data.<sup>7</sup>

- 7. Analisis tendensi sentral (ukuran gejala pusat) dengan cara:
	- a) Menghitung mean

$$
\bar{x} = \frac{\Sigma f i \cdot x i}{\Sigma f i}
$$

b) Menghitung median

$$
Me = \text{tb} + \left(\frac{\frac{1}{2}n - F}{f}\right).p
$$

Keterangan :

tb : Batas bawah kelas median

*p* : panjang kelas

F : Jumlah frekuensi kumulatif sebelum batas bawah kelas yang

mengandung median

 $\overline{a}$ 

<sup>7</sup> Anas Sudjiono, "*Pengantar Statistika Pendidikan"* (Jakarta: Raja Grafindo Persada, 1999), 22.

- f : Frekuensi kelas median.<sup>8</sup>
- c) Menghitung modus

$$
Mo = tb + \left(\frac{b1}{bi + b2}\right).p
$$

Keterangan:

- tb : Batas kelas interval dengan frekuensi terbanyak.
- b1 : Frekuensi pada kelas modus (frekuensi pada kelas interval yang terbanyak) dikurangi frekuensi kelas interval terdekat sebelumnya.
- b2 : Frekuensi kelas modus dikurangi frekuensi kelas interval berikutnya.<sup>9</sup>
- *p* : panjang kelas
- 8. Uji Instrumen Penelitian
	- a. Uji validitas

l

 Pengujian validitas dilakukan untuk menguji apakah hasil jawaban dari kuesioner oleh responden benar-benar cocok untuk digunakan dalam penelitian ini. dalam mengukur validitas dapat menggunakan rumus korelasi *product moment* dan menggunakan SPSS Versi 22.

<sup>8</sup> Suwarto, *"Statistik Pendidikan (Panduan Praktis Bagi Pendidik Dan Calon Pendidik)"* (Yogyakarta: Pustaka Pelajar, 2018), 36.

<sup>9</sup> Sugiyono, "*Statistika Untuk Penelitian"* (Bandung: CV Al-Fabeta, 2015), 52.

9. Uji reliabilitas

 Sedangkan reliabilitas memiliki pengertian bahwa suatu instrumen dapat dipercaya untuk digunakan sebagai alat pengukur data karena instrument tersebut sudah di anggap baik.<sup>10</sup> Untuk mengetahui reabilitas item, peneliti menggunakan rumus alpha.

10. Normalitas

 Uji normalitas bertujuan untuk mengetahui bahwa sebaran data penelitian berdistribusi normal atau tidak. Uji normalitas pada penelitian ini menggunakan *one-sample Kolmogorov-Smirnov*. Dengan taraf signifikansi yang digunakan sebagai aturan untuk menerima atau menolak pengujian normalitas atau tidaknya suatu distribusi data yaitu sebesar  $0.05$ .<sup>11</sup>

11. Analisis Korelasi

 $\overline{a}$ 

 Uji korelasi bertujuan untuk mengetahui kekuatan variabel dan besarnya pengaruh antara variabel X dan variabel Y dihitung dengan menggunakan SPSS V 22.

<sup>10</sup> Febrianawati Yusup, "u*ji validitas dan reabilitas Instr*umen Penelitian

Kauantitatif" , *J*urnal Tarbiyah : *Jurnal Ilmiah Kependidikan*, Vol.7, No 1, (Juni, 2018), 29.

<sup>11</sup> Ali Anwar, *Stastika Penelitian Pendidikan,* (Kediri : IAT Press, 2009), 107.

12. Kofisien Determinasi

 Uji determinasi digunakan untuk mengetahui kontribusi atau sumbangan yang diberikan oleh variabel X (bebas) terhadap variabel Y (terikat) dihitung dengan menggunakan SPSS V 22.

13. Uji t

 Uji t digunakan untuk mengetahui apakah hipotesis diterima atau ditolak. Uji t dihitung dengan menggunakan SPSS Versi 22.

14. Menentukan Penafsiran Korelasi sebagai berikut:

Tabel 3.5 Interpretasi Nilai Koefisien Korelasi "r" Product

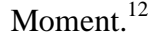

| Besar "y"      | <b>Interpretasi</b>                            |                                  |  |  |                                              |  |  |  |
|----------------|------------------------------------------------|----------------------------------|--|--|----------------------------------------------|--|--|--|
| <b>Product</b> |                                                |                                  |  |  |                                              |  |  |  |
| Moment         |                                                |                                  |  |  |                                              |  |  |  |
|                |                                                |                                  |  |  | Antara Variabel X dengan Variabel Y terdapat |  |  |  |
| $0.00 - 0.20$  | korelasi yang sangat lemah atau sangat rendah. |                                  |  |  |                                              |  |  |  |
|                |                                                |                                  |  |  | Antara Variabel X dengan Variabel Y terdapat |  |  |  |
| $0,20 - 0,40$  | korelasi yang lemah atau rendah.               |                                  |  |  |                                              |  |  |  |
|                |                                                |                                  |  |  | Antara Variabel X dengan Variabel Y terdapat |  |  |  |
| $0,40-0,60$    |                                                | korelasi yang sedang atau cukup. |  |  |                                              |  |  |  |

<sup>12</sup> Anas Sudjiono, *Pengantar Statistika Pendidikan,* (Jakarta: Raja Grafindo Persada, 1999), 19.

 $\overline{a}$ 

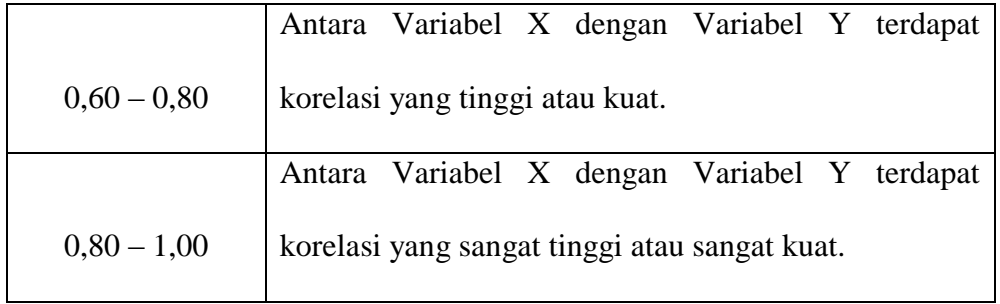